Öko-Logik beim Tragwerksentwurf LVNr: 259.369 **1-2**

# **Ablauf: Korrektur** 15.05.2014 **1 Zwischenpräsentation** 22.05.2014  **2 Zwischenpräsentation** 05.06.2014

**Abgabe:** A4 Mappe, bis 01.07.2014 in den Öffnungszeiten des ITI Sekretariats

Zu bewertender Bauteil (2er Gruppen):

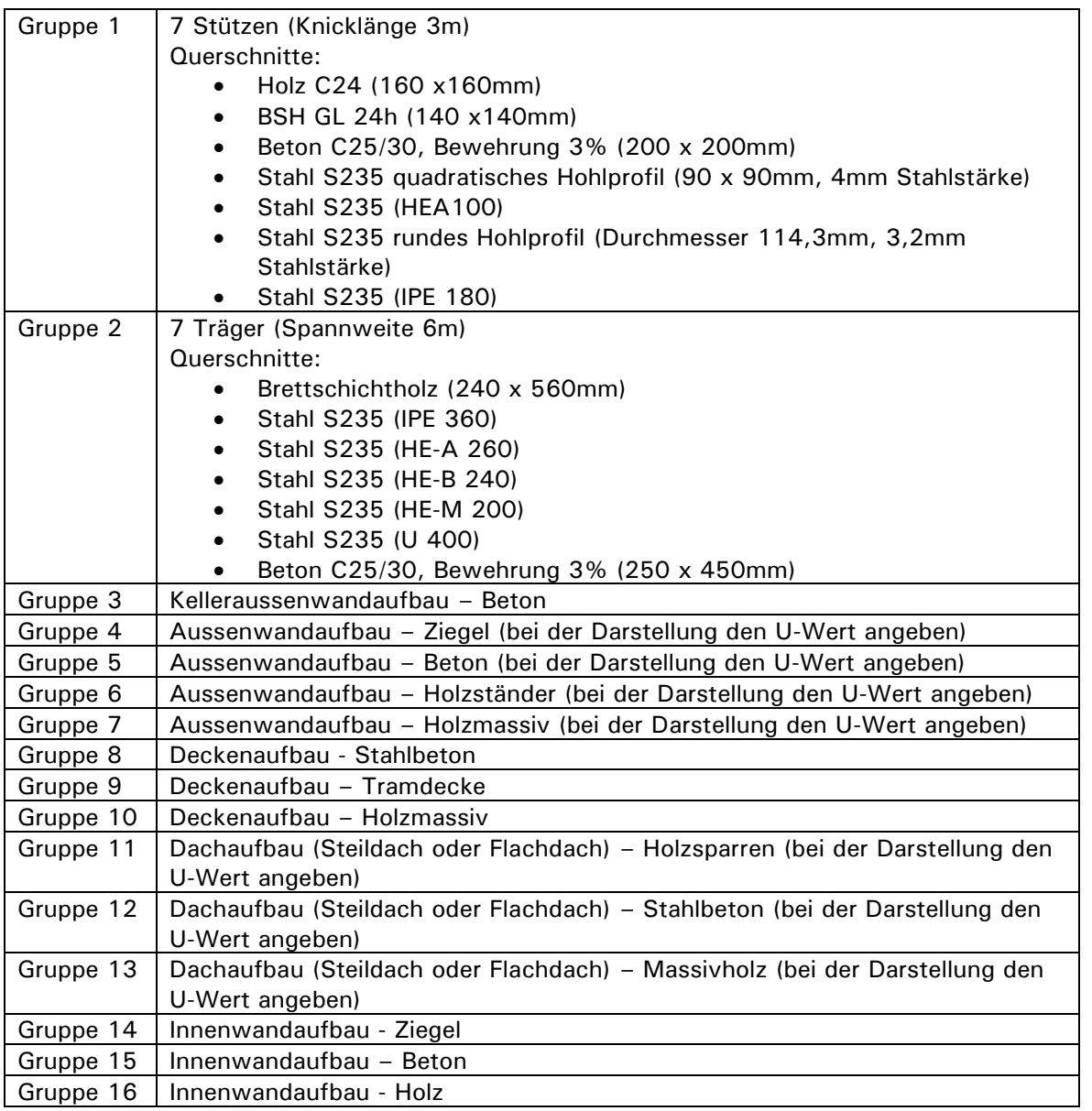

**Öko - Logik beim Tragwerksentwurf SS 201** 

SS 2014

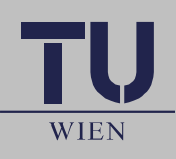

**Trag Werk Holz Bau**

Gruppe 1-2:

In beiden Gruppen sind die genauen Querschnitte und Materialwahl der Bauteile vorgegeben, die einzelnen Bauteile sollen untereinander verglichen werden.

## Gruppe 3-16:

Bsp. Aussenwandaufbau – Holzständer: Die Tragende Konstruktion ist vorgegeben, der restliche Wandaufbau ist frei zu wählen (Dämmmaterial, Instalationsebene, Hinterlüftung…) Der durch den gewählten Aufbau resultierende U-Wert ist anzugeben.

### Massenermittlung:

Die Materialmassenermittlung erfolgt in **kg/Bauteil** bei den Stützen/Trägern und **kg/m²** für die Aufbauten.

oder

Die Materialmassenermittlung erfolgt in m<sup>3</sup>/Bauteil bei den Stützen/Trägern und m<sup>3</sup>/m<sup>2</sup> für die Aufbauten.

### Ökologische Bewertung des Bauteils:

Abschätzung der ökologischen Auswirkungen mittels der angegeben Wirkungsgrößen, welche auf Basis des Dateninventars auf Basis der Massenermittlung berechnet werden.

Die Faktoren AP/GWP/POCP/ODP/EP/PEIe/PEIne sollen für jede **Bauteilschicht/m²** (oder **Material/Bauteil** der Stütze/des Trägers) in einer Tabelle erfasst werden. Faktoren, die graphisch dargestellt werden:

- **GWP**
- **PEIne**

Erste Abschätzung der Umweltwirkungen mit Hilfe der frei verfügbaren Datenbank Ökobau.dat (Download: [www.nachhaltigesbauen.de\)](http://www.nachhaltigesbauen.de/)

## Umfang der Arbeit:

### **Stützen/Träger (Gr1-2)**:

- 1. Massenermittlung der einzelnen Bauteile (**kg/Bauteil** oder **m<sup>3</sup> /Bauteil,** bei allen Materialien jedoch einheitlich, damit ein Vergleich der Werte möglich ist)
- 2. Berechnung der ökologischen Auswirkungen und Zusammenfassung der Werte in Tabellen für

a)Herstellung b)EOL

## c)Herstellung/EOL zusammen für Nutzungsdauer 80 Jahre

- 3. Graphische 3D Darstellung der GWP und PEIne Indikatoren (siehe Beispiel im Anhang)
- 4. Qualitative Analyse: Jeder Studierende wählt ein in der Berechnung benutztes Material (unterschiedlich) und beschreibt dessen Prozesskette (Cradle to Grave) Das System soll als Materialflussdiagramm graphisch dargestellt werden (Skizzen) und erklärt werden. (Wo sind die Teilprozesse der Kette, die die größten Emission verursachen; welche Prozesse brauchen den größten Primärenergieinput und wieso usw.…)

### **Mit Interpretation der Ergebnisse!**

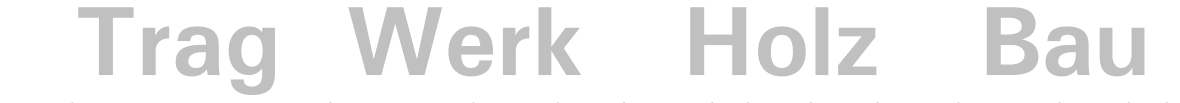

WIEN

### **Bauteile mit Aufbauten (Gr 3-16)**:

- 0. Wahl eines geeigneten Aufbaus, mit Berechnung des U-Wertes falls notwendig.
- 1. Massenermittlung der einzelnen Materialien des Aufbaus (**kg/m²** oder **m<sup>3</sup> /m²**, bei allen Materialien jedoch einheitlich, damit ein Vergleich der Werte möglich ist)
- 2. Berechnung der ökologischen Auswirkungen und Zusammenfassung der Werte in Tabellen für

a)Herstellung b)EOL

- c)Herstellung/EOL zusammen für Nutzungsdauer 80 Jahre 3. Graphische 3D Darstellung der GWP und PEIne Indikatoren (siehe Beispiel im Anhang)
- 4. Qualitative Analyse: Jeder Studierende wählt ein in der Berechnung benutztes Material (unterschiedlich) und beschreibt dessen Prozesskette (Cradle to Grave) Das System soll als Materialflussdiagramm graphisch dargestellt werden (Skizzen) und erklärt werden. (Wo sind die Teilprozesse der Kette, die die größten Emission verursachen; welche Prozesse brauchen den größten Primärenergieinput und wieso usw.…)

### **Mit Interpretation der Ergebnisse!**

## *Alle verwendeten Quellen (Texte und Abbildungen) müssen aus urheberrechtlichen Gründen gewissenhaft und*

*nachvollziehbar in Form einer Literaturliste angegeben werden!!!!*

Anhang: Beispiel einer graphischen 3D Darstellung der PEIne-Ergebnisse (Herstellung/EOL/ ∑PEI) eines Aussenwandaufbaus eines Holzrahmenbaus, hinterlüftet und mit Instalationsebene.

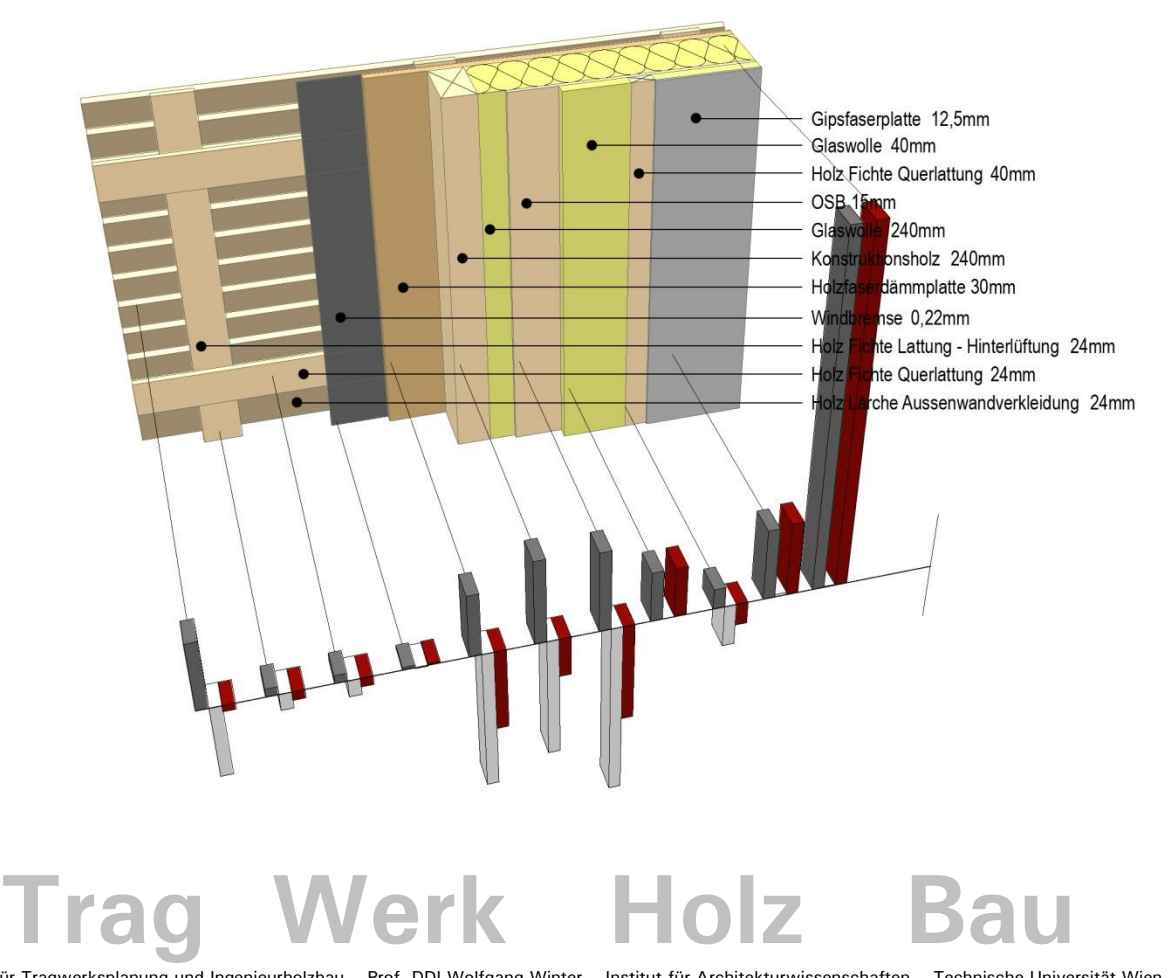

WIEN